# **Technická specifikace**

**SMS Platby**

Dokumentace představuje kompletní připojení MO/MT platebních SMS. Pro připojení SMS Platby je třeba na straně partnera připravit komunikační skript pro příjem SMS a následně pro příjem doručenek.

## **1. Příjem SMS**

Rozhraní partnera, na které MobilníPlatby.cz předávjí požadavky pomocí http GET, musí správně zpracovávat příchozí parametry:

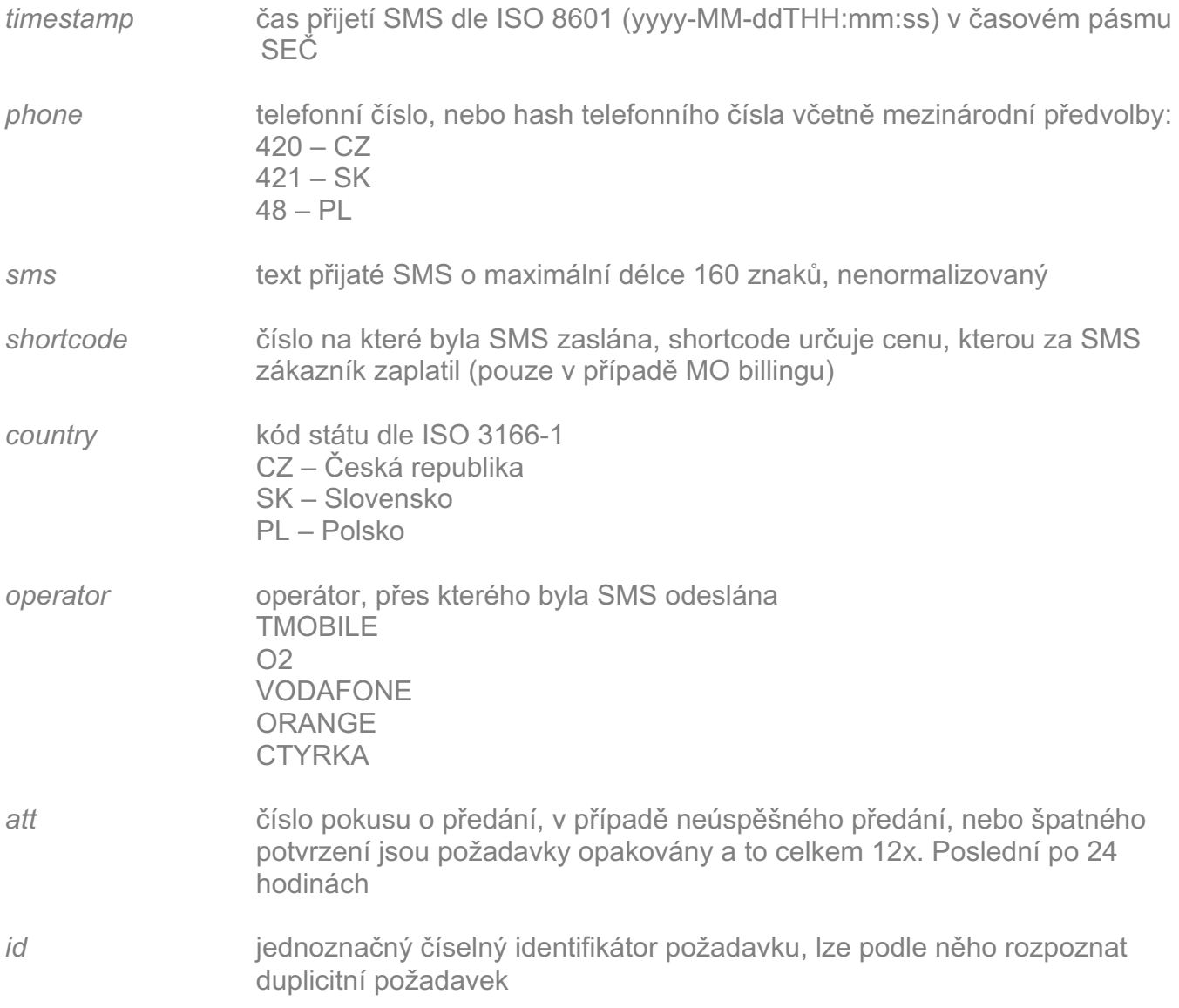

**Jako potvrzení přijetí požadavku očekávají MobilníPlatby.cz odpověd podle bodu 2. nebo 3. s HTTP Status code 200, nebo HTTP Status code 204 (NO\_CONTENT) pro cenové hladiny do 10 Kč** (při cenně SMS do 10 Kč nemusí partner na příchozí SMS odpovídat). V takovém případě bere systém MobilníPlatby.cz požadavek jako předaný. Ve všech ostatních případech se snaží příchozí SMS předat na rozhraní partnera znova.

Potvrzení přijetí SMS musí být vygenerováno do 20 sec. od přijetí požadavku. Pokud je tato doba překročena, čekání na potvrzení je ukončeno a požadavek je znovu předán na rozhraní partnera dle časového rozvržení MobilníchPlateb.cz celkem 12x.

# **2. Zaslání odpovědi ČR – platby do 100 Kč (MO billing)**

Po přijetí požadavku je nutné vygenerovat text odpovědní SMS pro zákazníka dle následujícího schématu:

**1/** odpověď musí mít nastavený content-type na **text/plain 2/** odpověď musí vracet správný nenulový **content-legth 3/** návratový **HTTP Status code 200 (OK)**

**Při platbě do 100 Kč, kdy zákazník zasílá objednací SMS na 7 místné telefonní číslo (shortcode), je zákazník zpoplatněn už v okamžiku odeslání SMS. Cena SMS závisí na shortcodu, na který je SMS zaslána. Pokud je např. SMS zaslána na číslo 9033379, cena takové SMS je 79 Kč vč. DPH.**

**Příklad odpovědi v PHP:** <?php \$response = "Dekujeme za zaslani SMS."; Header ('Content-type: text/plain'); Header ('Content-length:'.strlen(\$response)); echo \$response; ?>

Před značkou <?php nesmí být uveden žádný znak (ani mezera) a za značkou ?> nesmí být uveden žádný znak.

### **3. Zaslání odpovědi ČR – platby až do 599 Kč (MT billing)**

Po přijetí požadavku je nutné vygenerovat text odpovědní SMS pro zákazníka dle následujícího schématu:

**1/** odpověď musí mít nastavený content-type na **text/plain**

**2/** odpověď musí vracet správný nenulový **content-legth**

**3/** návratový **HTTP Status code 200 (OK)**

#### **Při platbě až do 599 Kč je systém zpoplatnění odlišný od bodu 2. Zde je zákazník zpoplatněn až v okamžiku doručení odpovědní SMS na telefon.**

Objednací SMS se zasílají na **5 místné** číslo (90333, 90944, 90210, 90733) a je tedy třeba v odpovědní SMS pro zákazníka definovat, kolik má za přijatou SMS zaplatit. Toto je určeno tzv. **platebním levelem** a **platební level rovná se vždy shortcodu** (telefonnímu číslu, z kterého je platební SMS odeslána), který najdete v seznamu svých aktivních cenových hladin u platební brány.

#### **Při generování odpovědi je platební level oddělený středníkem ";"**

#### **Příklad odpovědi v ceně 149 Kč v PHP:**

```
<?php
$response = "Dekujeme za zaslani SMS.;90333149";
Header ('Content-type: text/plain');
Header ('Content-length:'.strlen($response));
echo $response;
?>
```
Před značkou <?php nesmí být uveden žádný znak (ani mezera) a za značkou ?> nesmí být uveden žádný znak.

Pokud potřebujete odpovědět zákazníkovi nezpoplatněnou SMS (např. v případě zaslání špatného loginu, špatné ceny atd.) musíte před odpovídající platební level přidat text **FREE**. Pro případ výše je to level=**FREE90333149**

### **4. Zaslání odpovědi SK (MT billing)**

Po přijetí požadavku je nutné vygenerovat text odpovědní SMS pro zákazníka dle následujícího schématu:

**1/** odpověď musí mít nastavený content-type na **text/plain 2/** odpověď musí vracet správný nenulový **content-legth 3/** návratový **HTTP Status code 200 (OK)**

#### **Při platbě na Slovensku je systém zpoplatnění stejný jako v bodě 3. Zákazník je zpoplatněn až v okamžiku přijetí SMS na svůj telefon.**

Objednací SMS se zasílají na **4 místné** číslo (6675, 6663, 6667, 6676, 6674) a je tedy třeba v odpovědní SMS definovat, zda bude odpověď zpoplatněná či nikoliv. Toto je opět určeno tzv. **platebním levelem (shortcodem)**.

**Při generování odpovědi je platební level oddělený středníkem ";"**

```
Příklad placené odpovědi na Slovensku v PHP:
<?php
$response = "Dekujeme za zaslani SMS.;6674";
Header ('Content-type: text/plain');
Header ('Content-length:'.strlen($response));
echo $response;
?>
```
Před značkou <?php nesmí být uveden žádný znak (ani mezera) a za značkou ?> nesmí být uveden žádný znak.

Pokud potřebujete odpovědět zákazníkovi nezpoplatněnou SMS (např. v případě zaslání špatného loginu, špatné ceny atd.) musíte před odpovídající platební level přidat text **FREE**. Pro případ výše je to level=**FREE6674**

### **5. Zaslání odpovědi SK až do výše 20 EUR (MT billing)**

Po přijetí požadavku je nutné vygenerovat text odpovědní SMS pro zákazníka dle následujícího schématu:

**1/** odpověď musí mít nastavený content-type na **text/plain 2/** odpověď musí vracet správný nenulový **content-legth 3/** návratový **HTTP Status code 200 (OK)**

#### **Při platbě na Slovensku je systém zpoplatnění stejný jako v bodě 3. Zákazník je zpoplatněn až v okamžiku přijetí SMS na svůj telefon.**

Objednací SMS se zasílají na **4 místné** číslo 8877 a je tedy třeba v odpovědní SMS definovat, zda bude odpověď zpoplatněná či nikoliv. Toto je opět určeno tzv. **platebním levelem**. V tomto případě je to vždy **řetězec složený z čísla 8877 a 4 místného čísla popisujícího cenu v EUR**. Např. pro cenu **4 EUR** je platební level=**88770400**, pro cenu **12 EUR** je platební level=**88771200**. Seznam těchto levelů najdete opět v přehledu aktivních cených hladin pro vaši bránu.

**Při generování odpovědi je platební level oddělený středníkem ";"**

**Příklad placené odpovědi na Slovensku v ceně 8 EUR v PHP:**

```
<?php
$response = "Dekujeme za zaslani SMS.;88770800";
Header ('Content-type: text/plain');
Header ('Content-length:'.strlen($response));
echo $response;
?>
```
Před značkou <?php nesmí být uveden žádný znak (ani mezera) a za značkou ?> nesmí být uveden žádný znak.

Pokud potřebujete odpovědět zákazníkovi nezpoplatněnou SMS (např. v případě zaslání špatného loginu, špatné ceny atd.) musíte použít platební level pro nezpoplatněnou SMS. V případě těchto plateb je to vždy level=**FREE8877**

### **6. Předání informace o doručení**

Rozhraní partnera, na které MobilníPlatby.cz předávají informaci o doručení pomocí http GET, musí správně zpracovávat příchozí parametry:

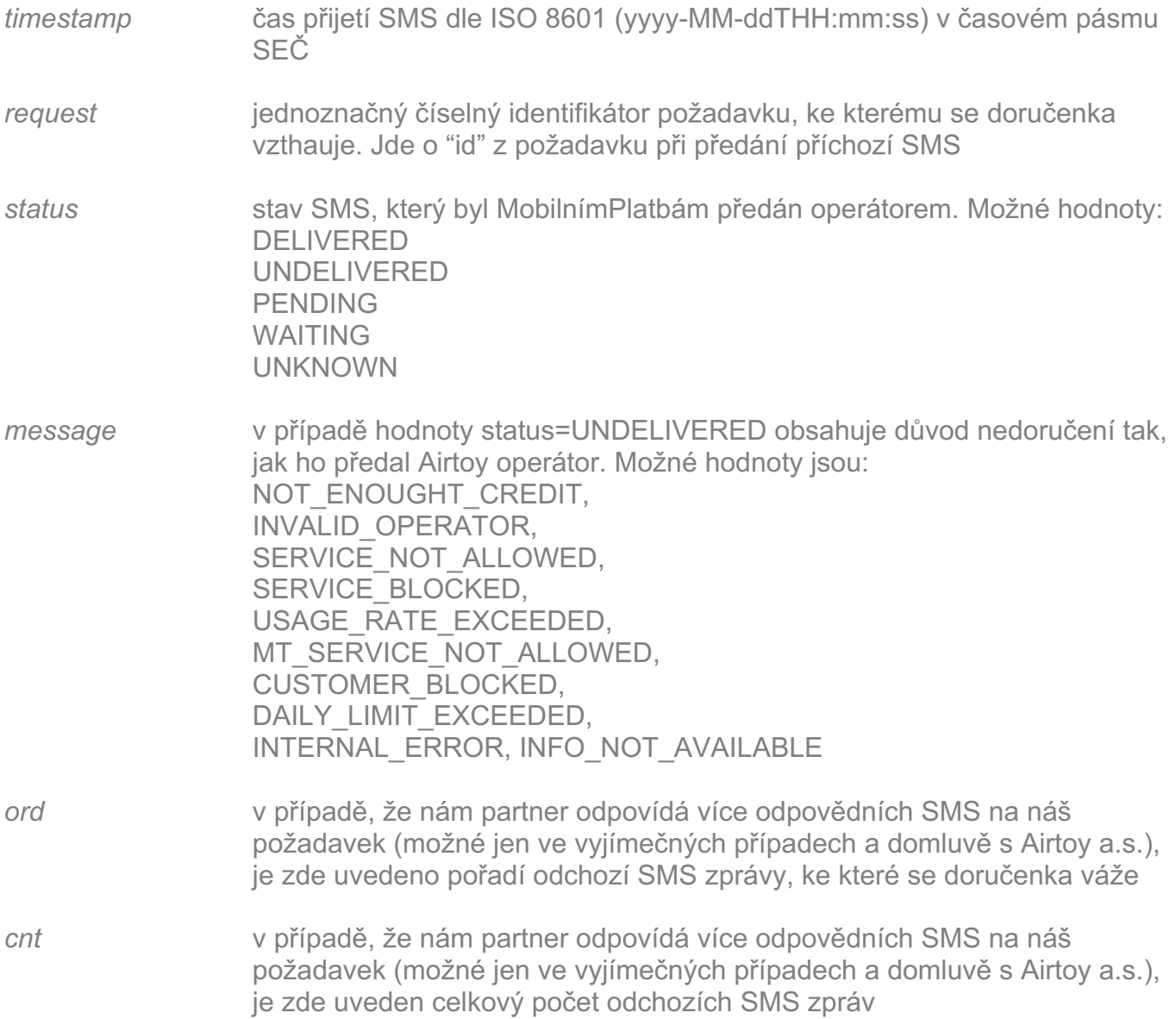

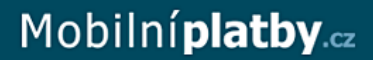

- *att* číslo pokusu o doručení, v případě neúspěšného předání doručenky, nebo špatného potvrzení jsou požadavky opakovány a to celkem 12x. Poslední po 24 hodinách.
- *id* jednoznačný číselný identifikátor požadavku

#### **Jako potvrzení přijetí informace o doručení očekávají MobilníPlatby.cz odpověd HTTP Status 204 (NO\_CONTENT)**

Ve všech ostatních případech odpovědi se snaží MobilníPlatby.cz doručenku předat na rozhraní partnera znova.

Potvrzení přijetí doručenky/nedoručenky musí být vygenerováno do 20 sec. od přijetí požadavku. Pokud je tato doba překročena, čekání na potvrzení je ukončeno a informace o doručení je znovu předána na rozhraní partnera dle časového rozvržení MobilníchPlateb.cz celkem 12x.

### **7. Povinné informace u propagace služby**

Z důvodu rozdílného billingu zákazníka MO/MT je nutné různě komunikovat také povinné informace u propagace platby.

#### **MO billing**

Cena SMS je XX Kč vč. DPH. Technicky zajišťuje Airtoy a.s., Infolinka 602 777 555, www.platmobilem.cz

#### **MT billing**

Cena objednací SMS je dle tarifu zákazníka. Cena příchozí SMS je XX Kč vč. DPH. Technicky zajišťuje Airtoy a.s., Infolinka 602 777 555, www.platmobilem.cz